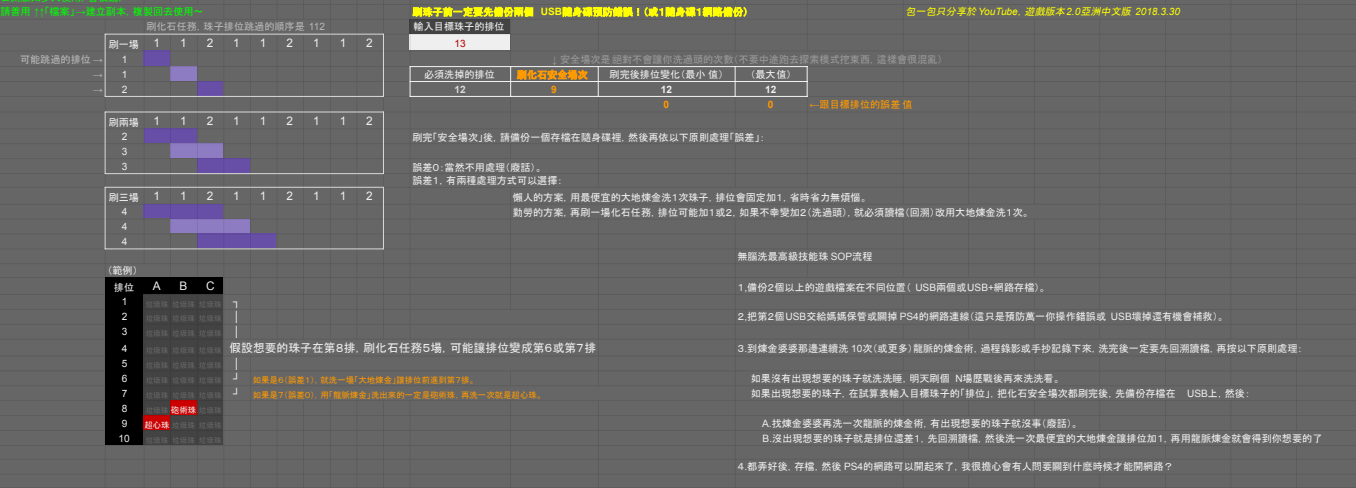

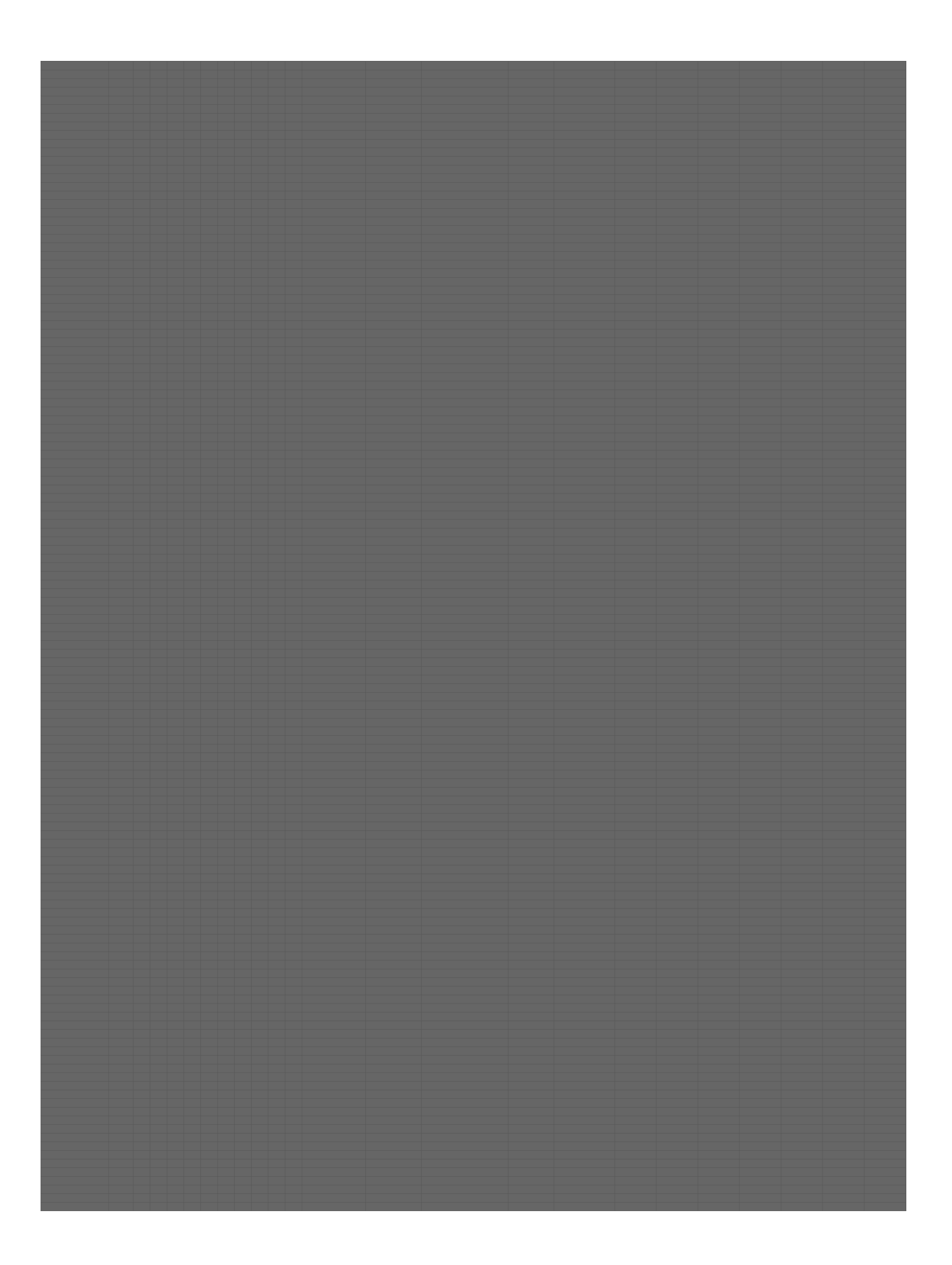

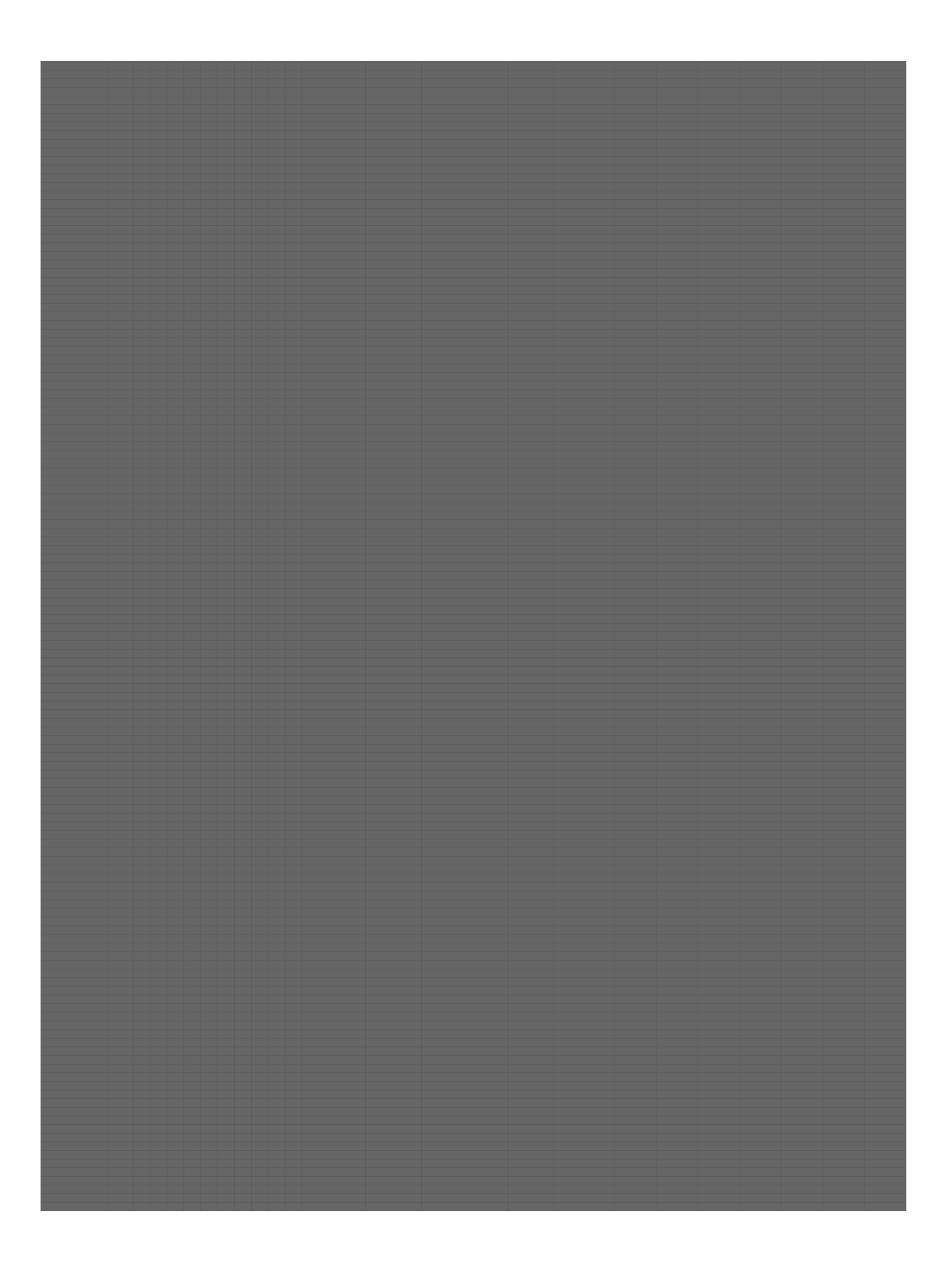

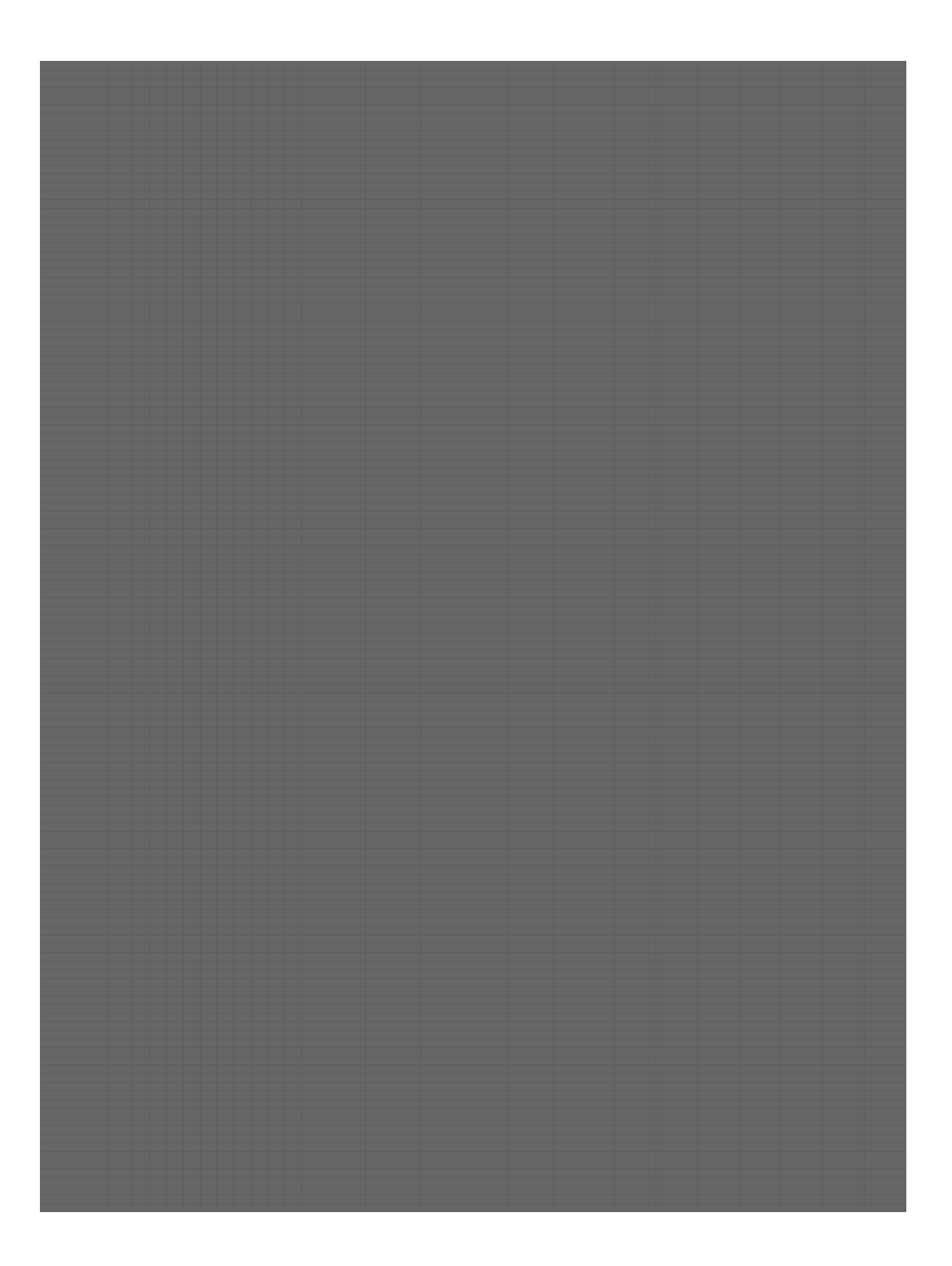

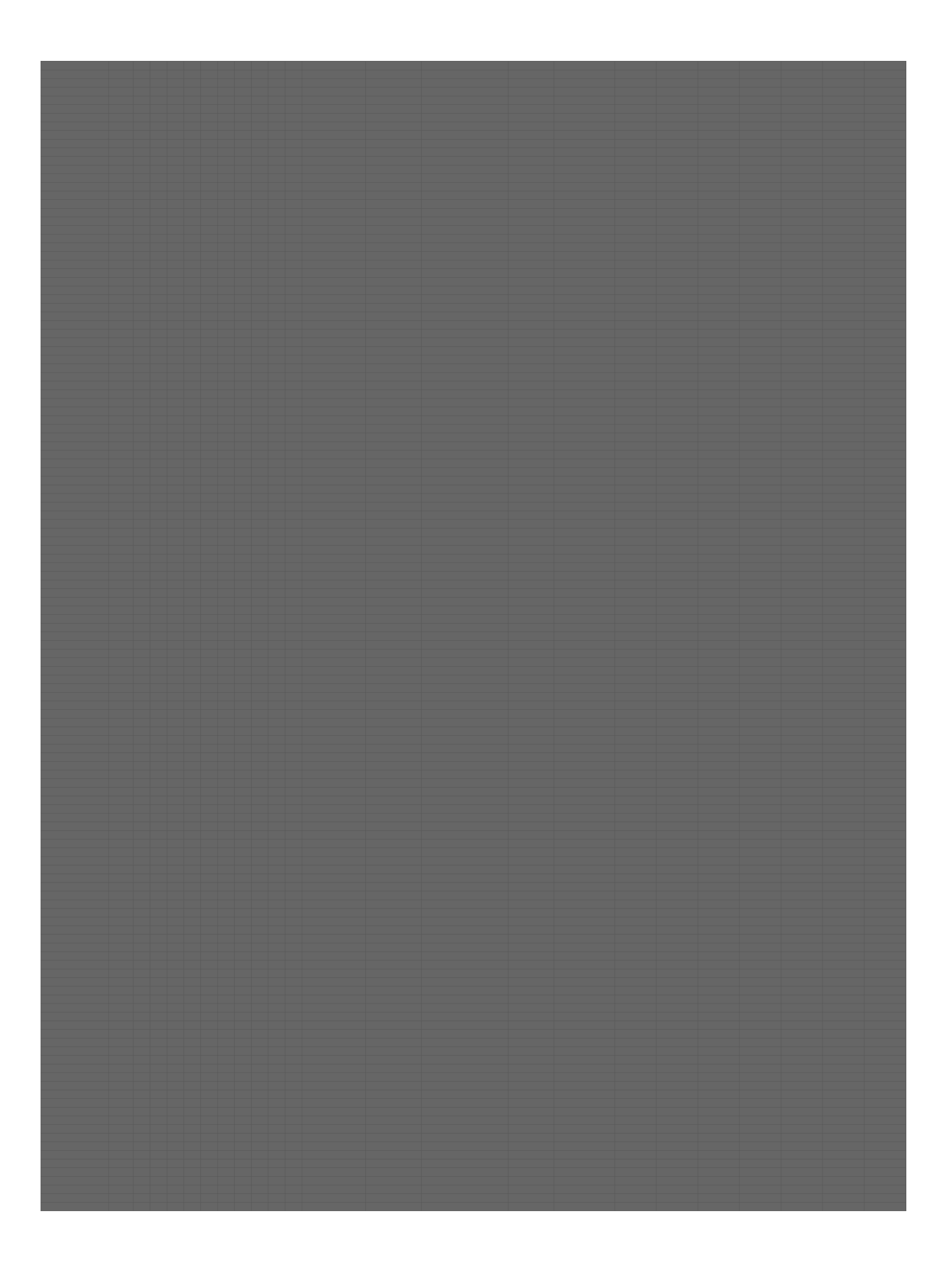

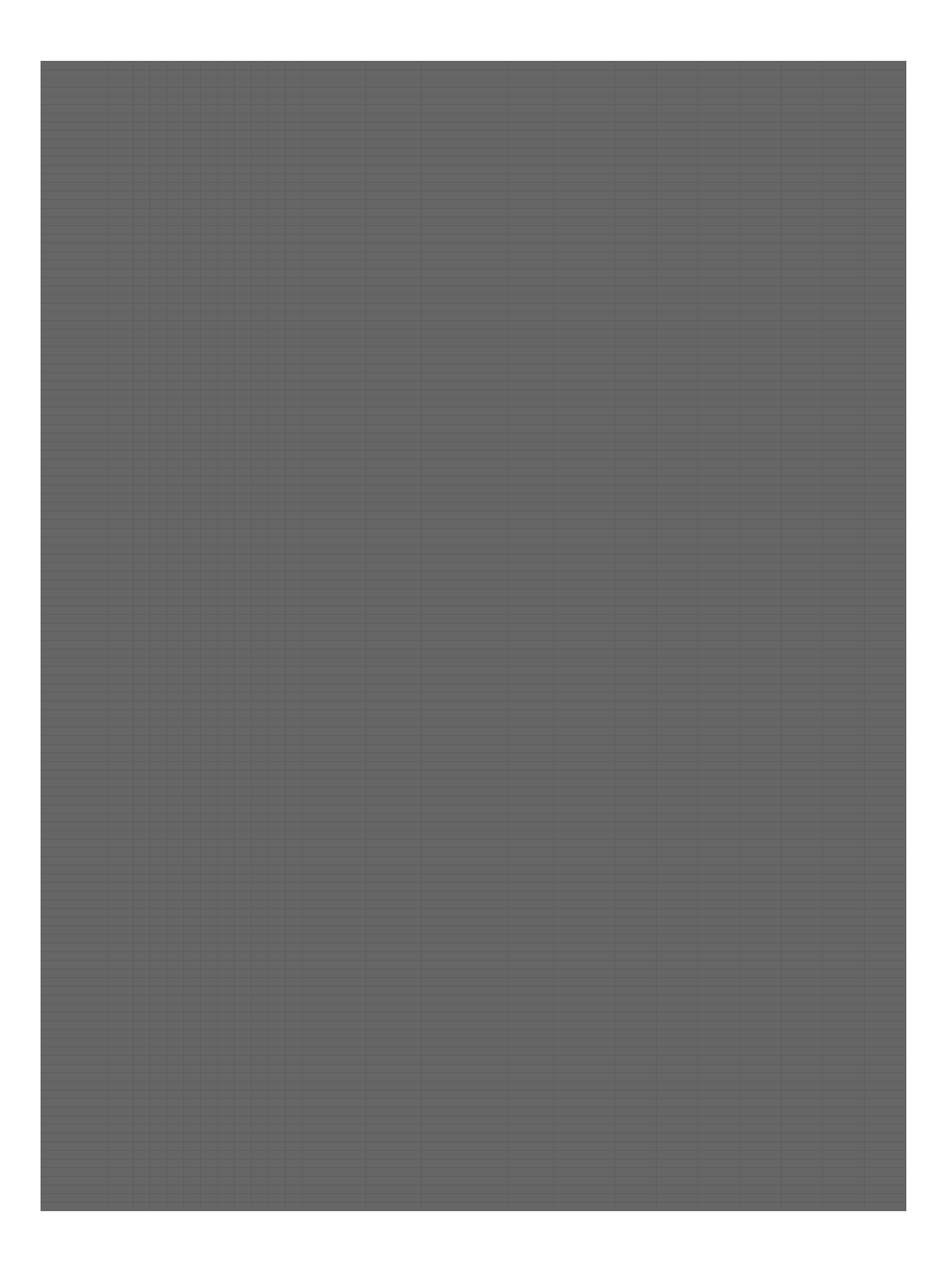

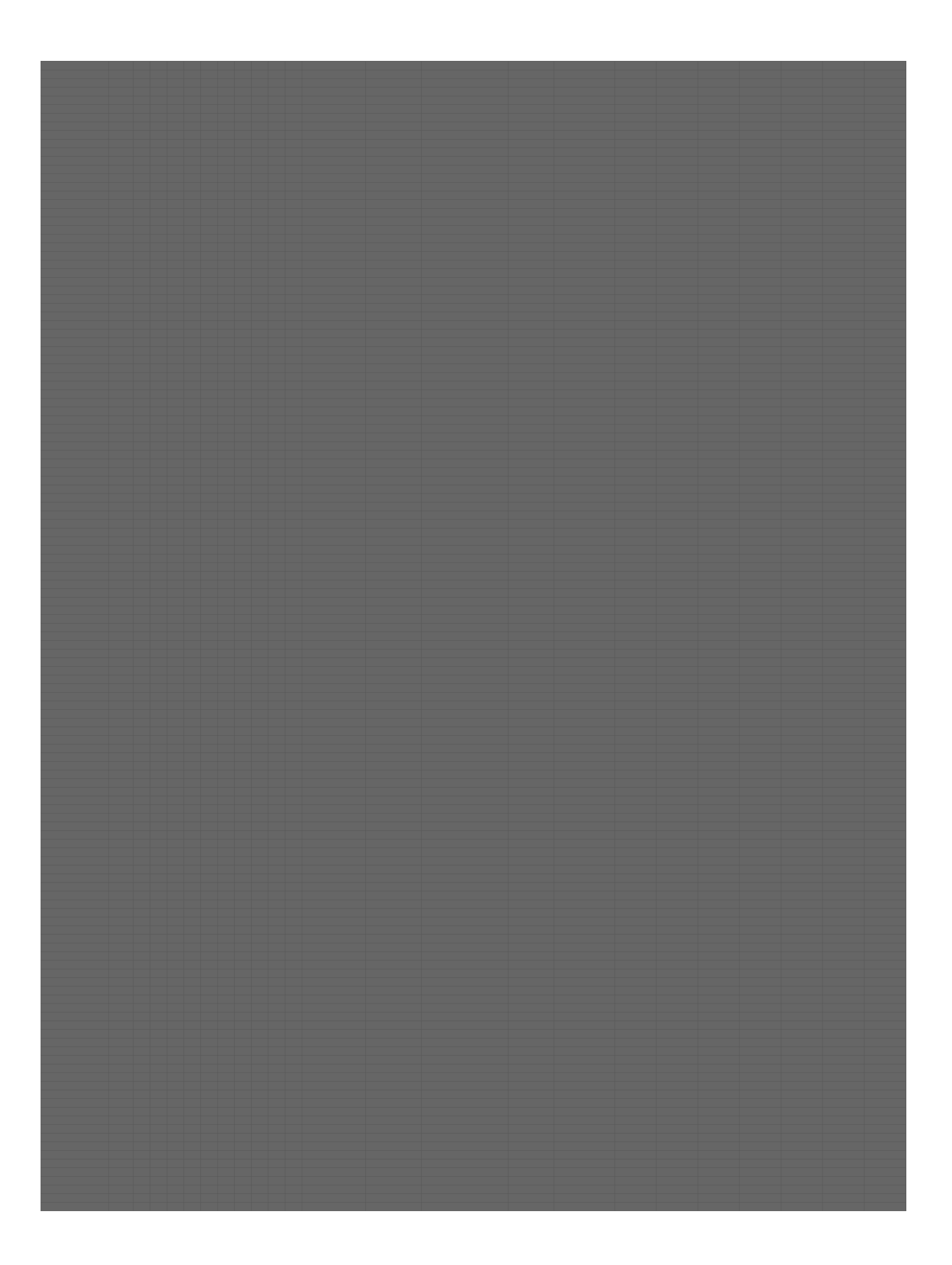

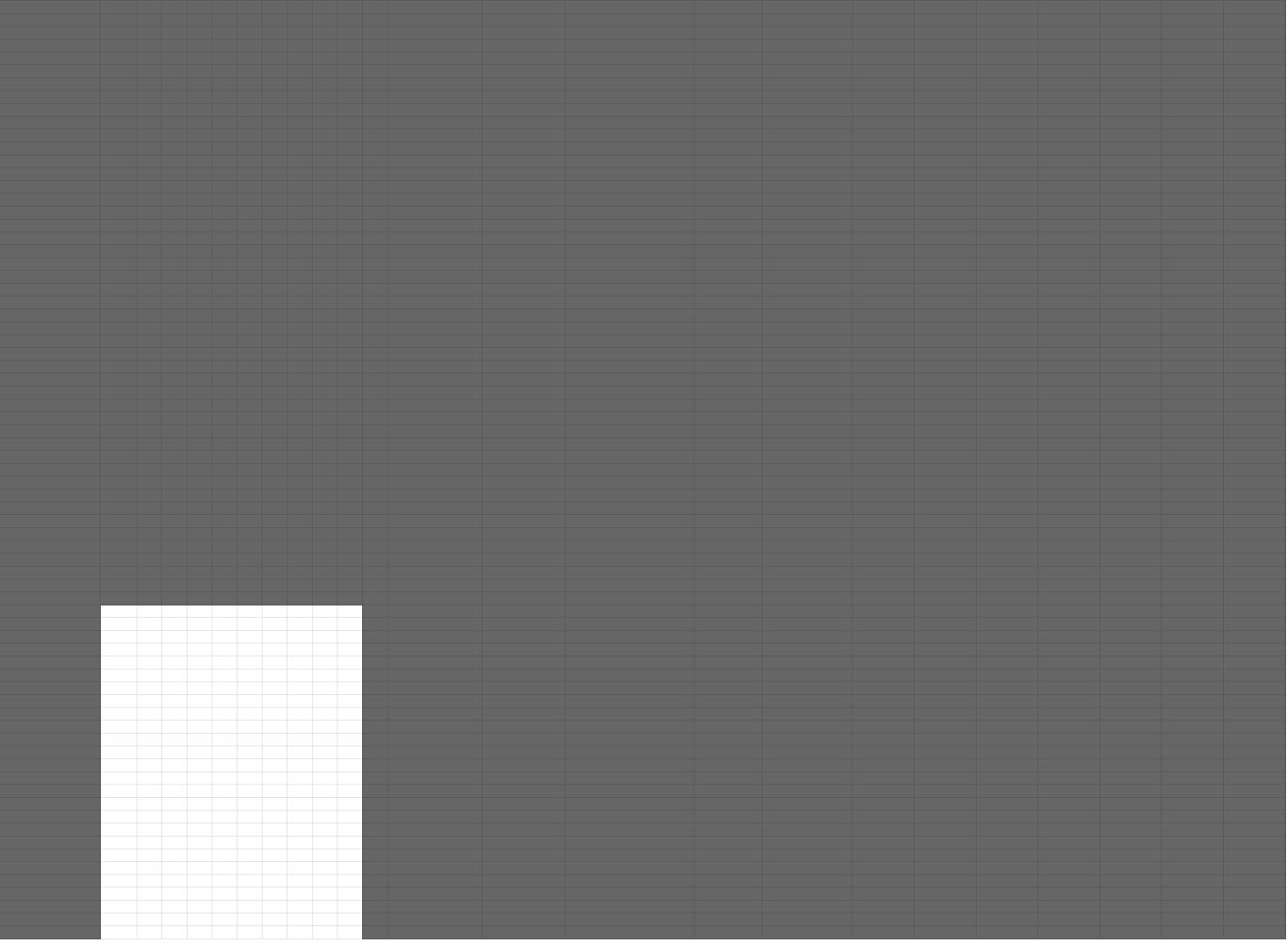

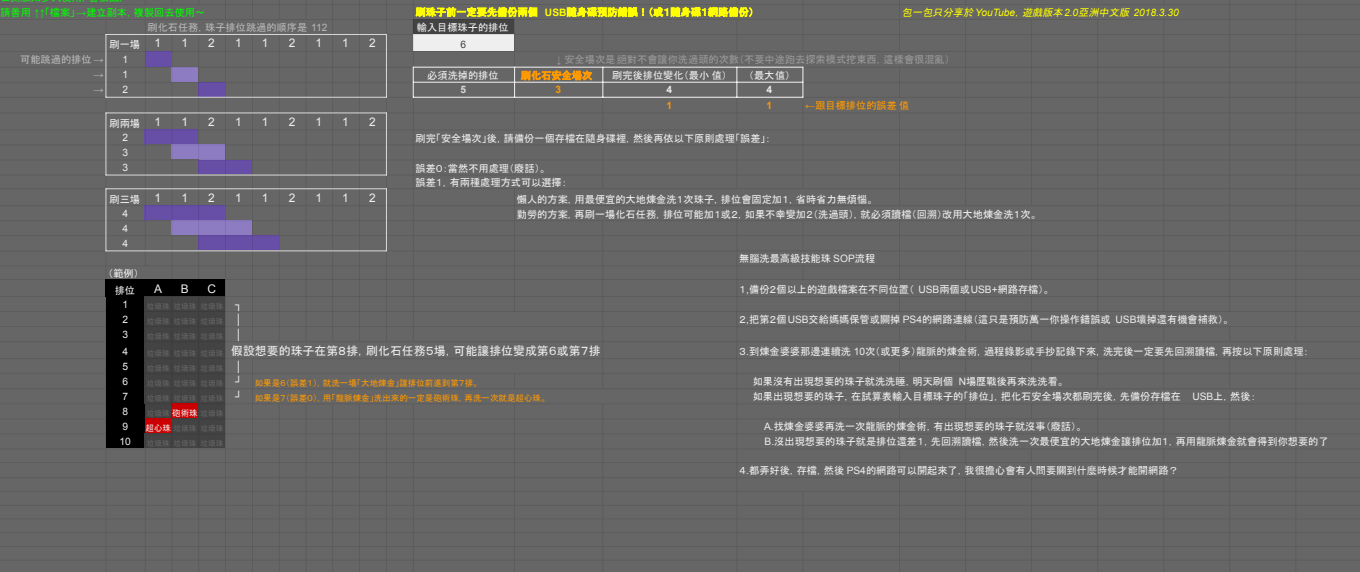

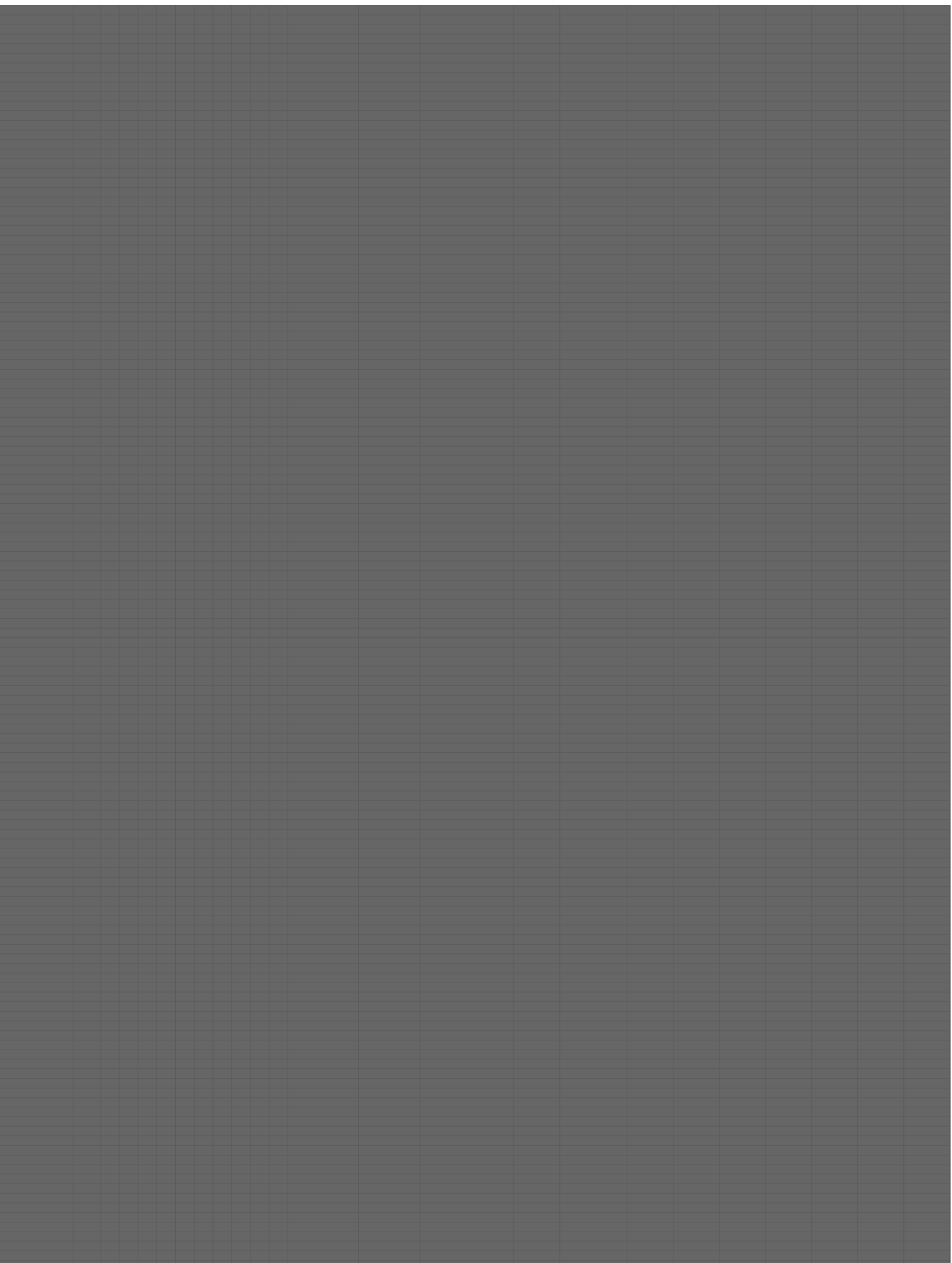

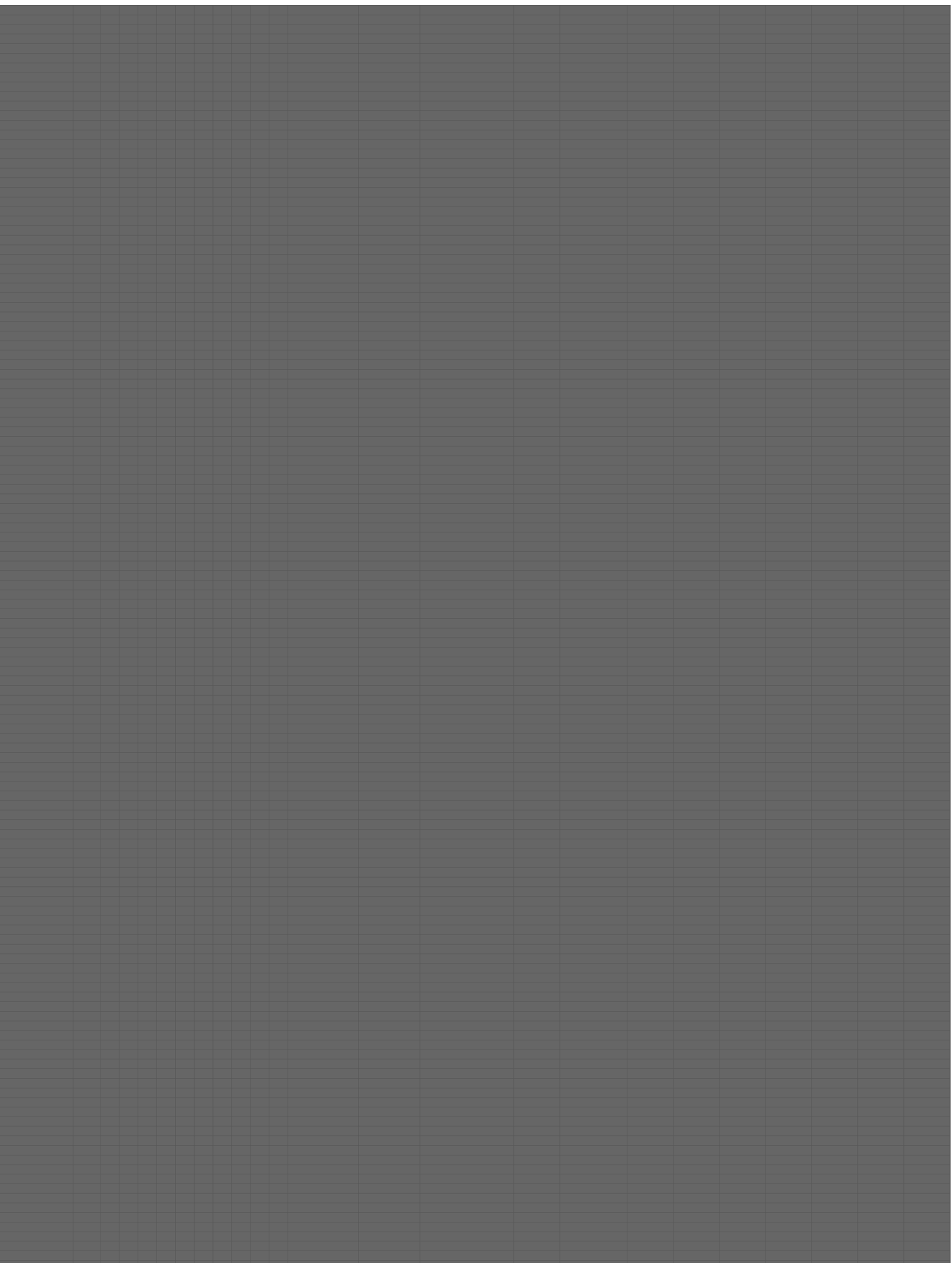

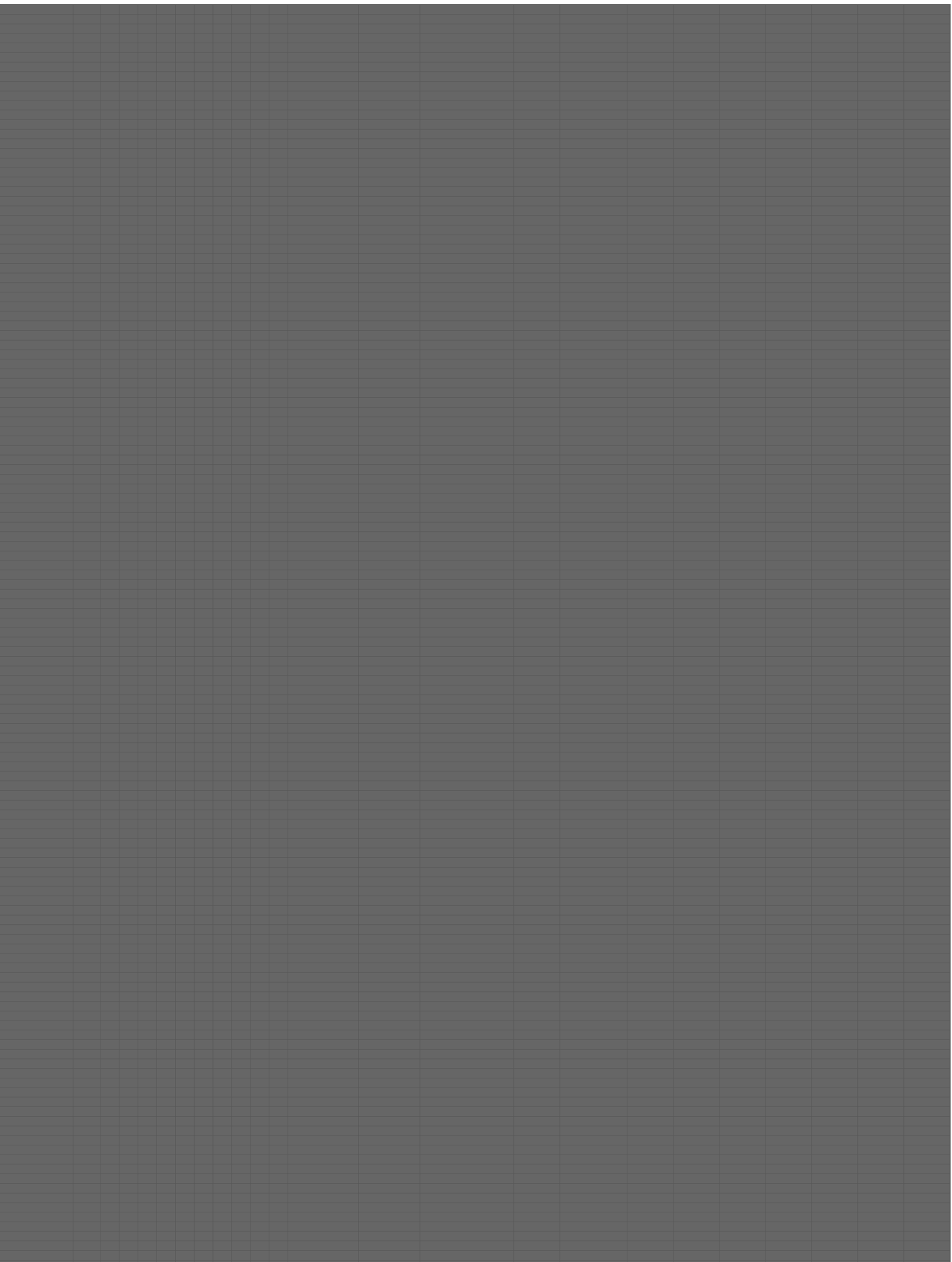

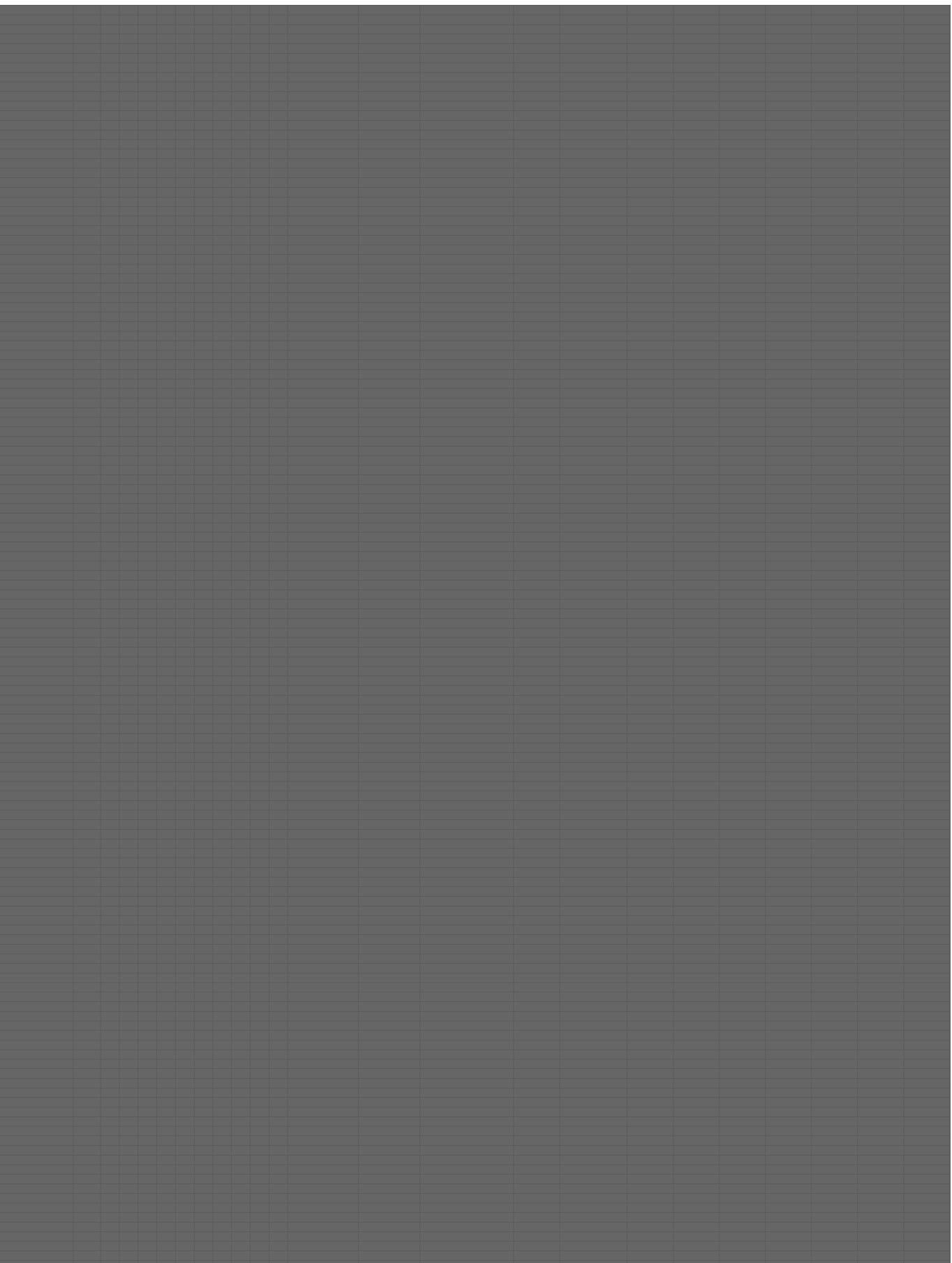

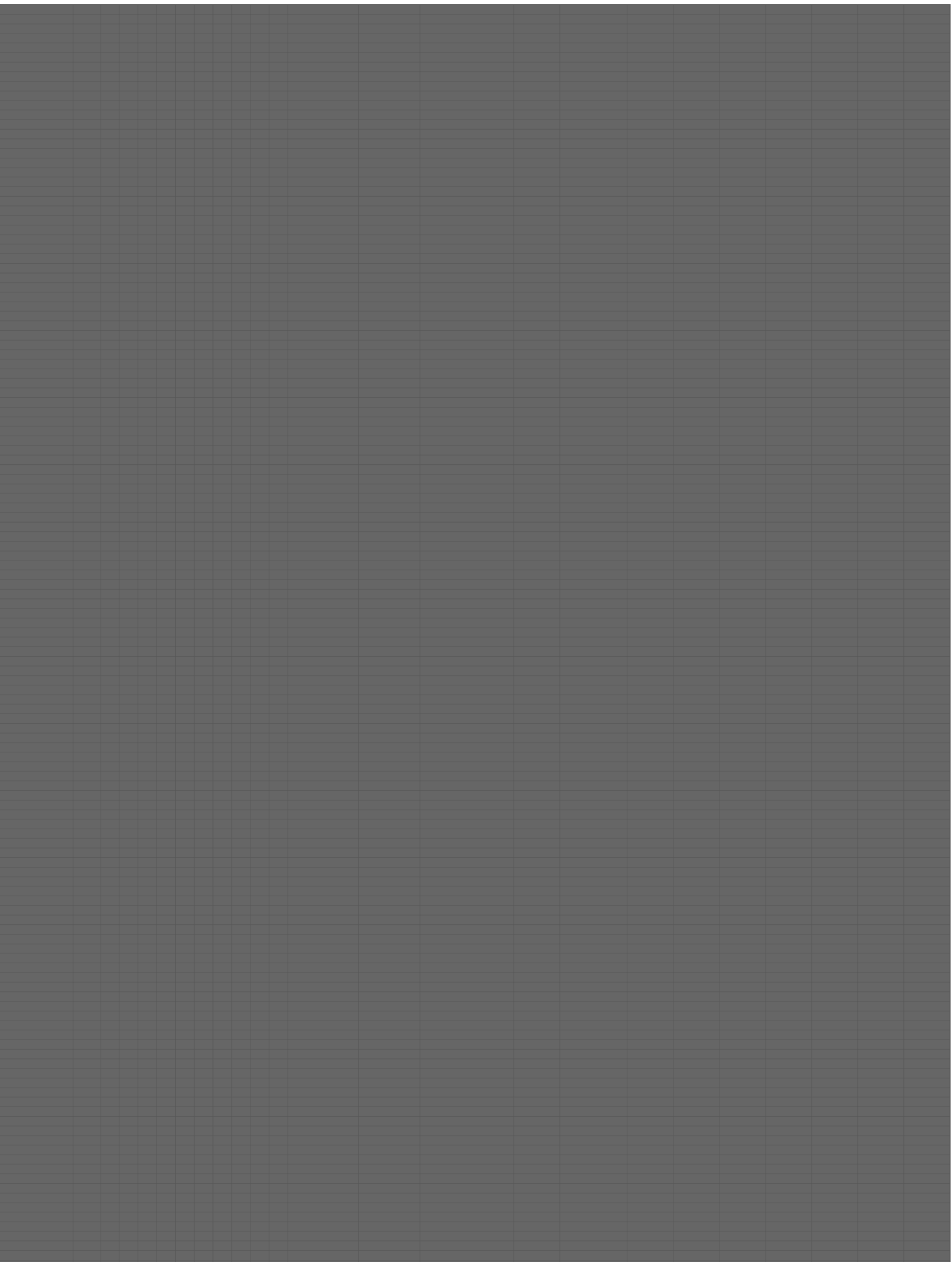

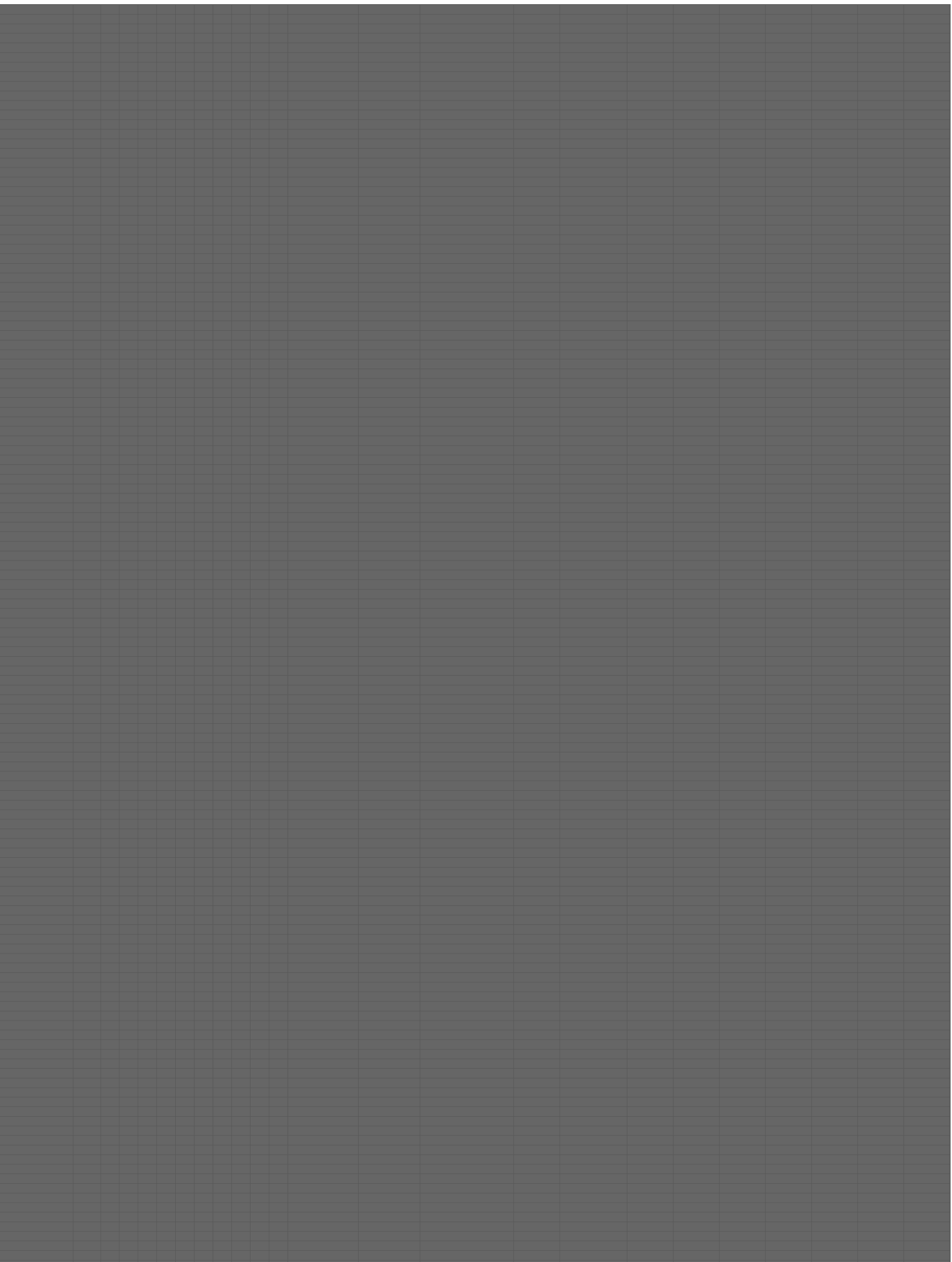

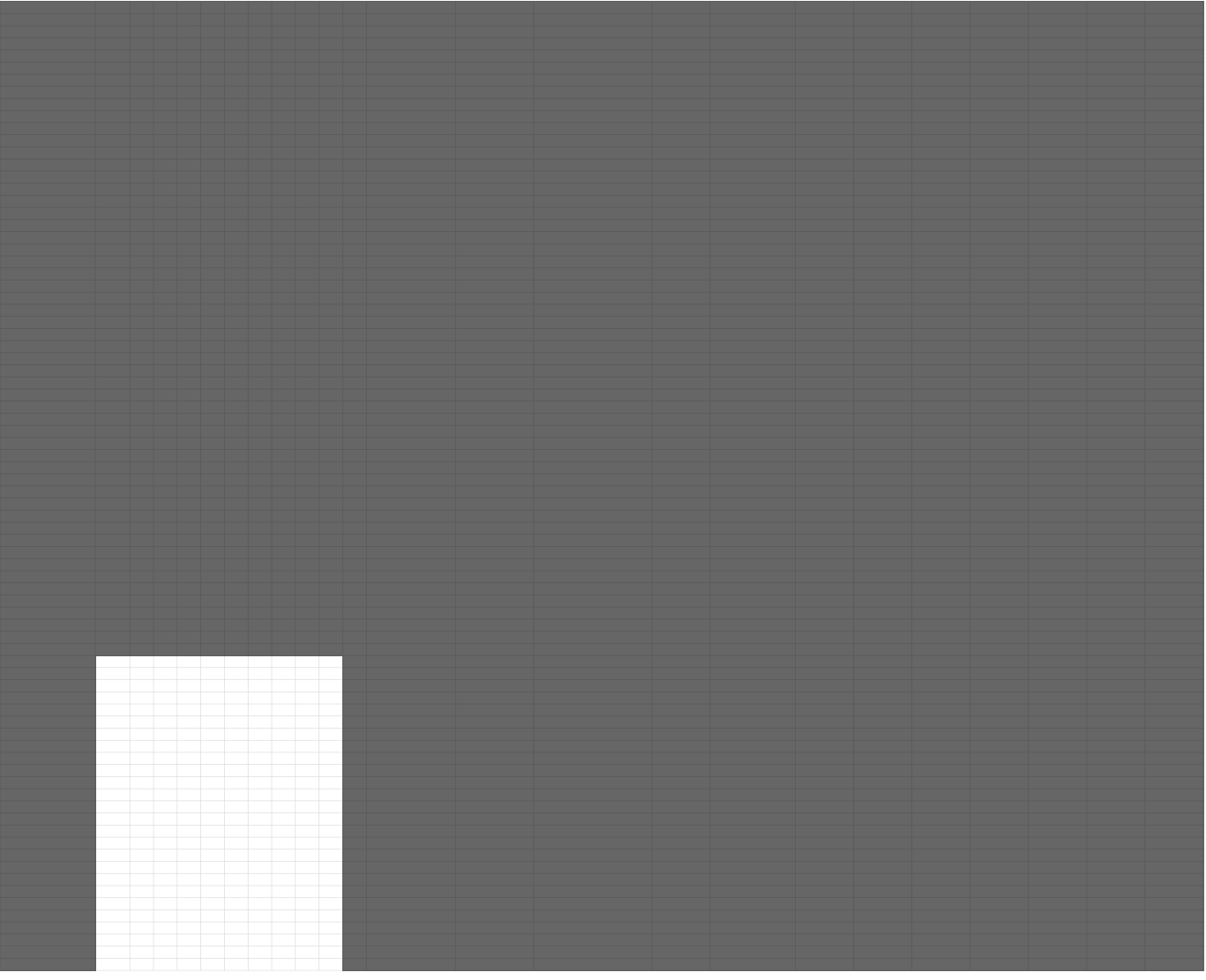

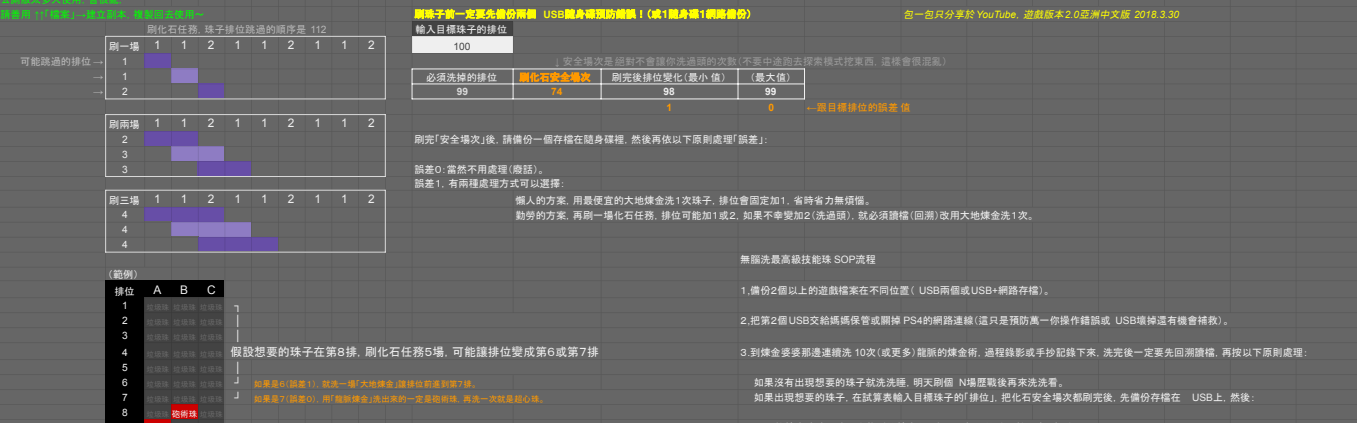

9 超心珠 垃圾珠 垃圾珠 A.找煉金婆婆再洗一次龍脈的煉金術,有出現想要的珠子就沒事(廢話)。 10 垃圾珠 垃圾珠 垃圾珠 B.沒出現想要的珠子就是排位還差1,先回溯讀檔,然後洗一次最便宜的大地煉金讓排位加1,再用龍脈煉金就會得到你想要的了

4.都弄好後,存檔,然後 PS4的網路可以開起來了,我很擔心會有人問要關到什麼時候才能開網路?

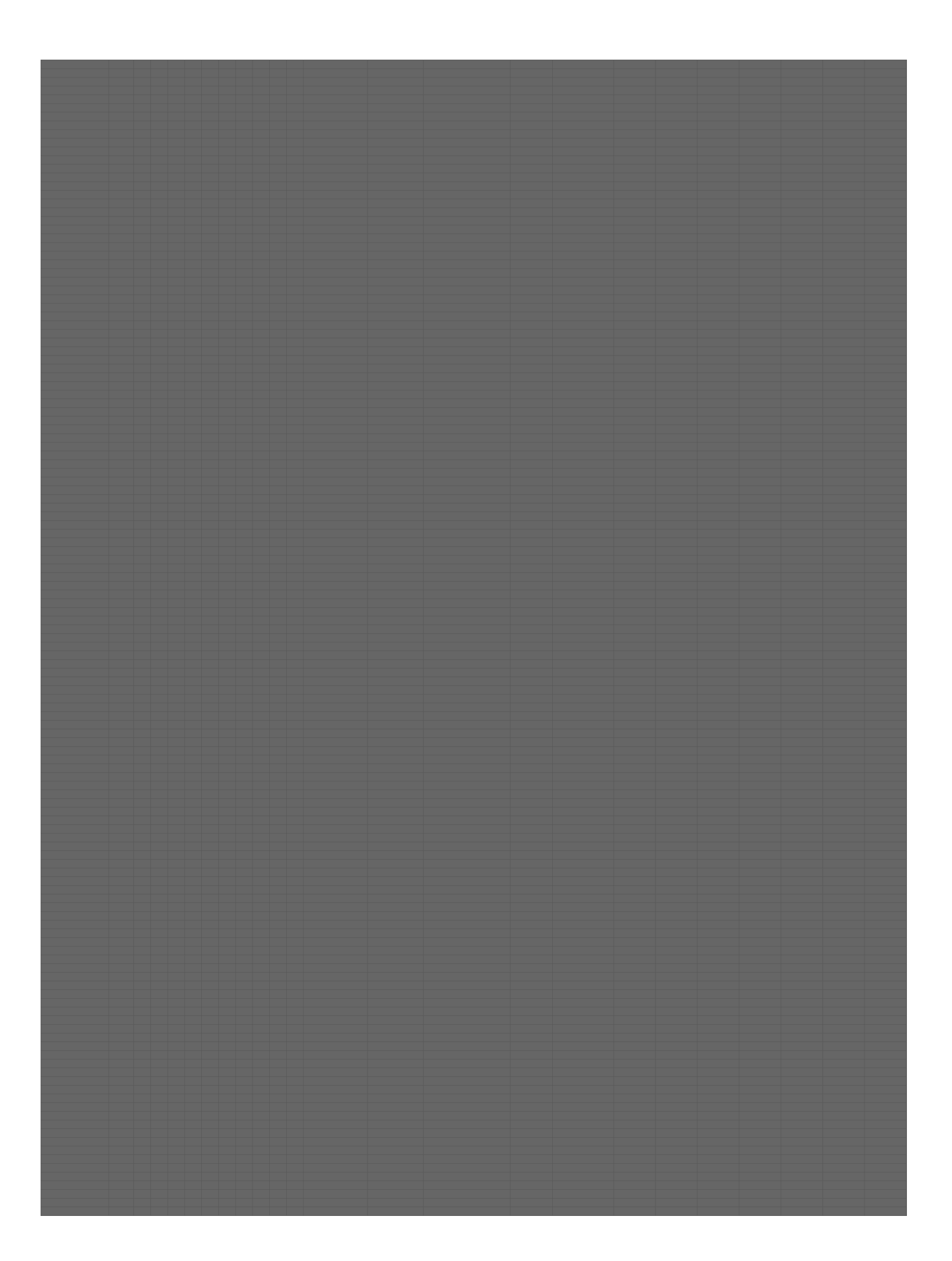

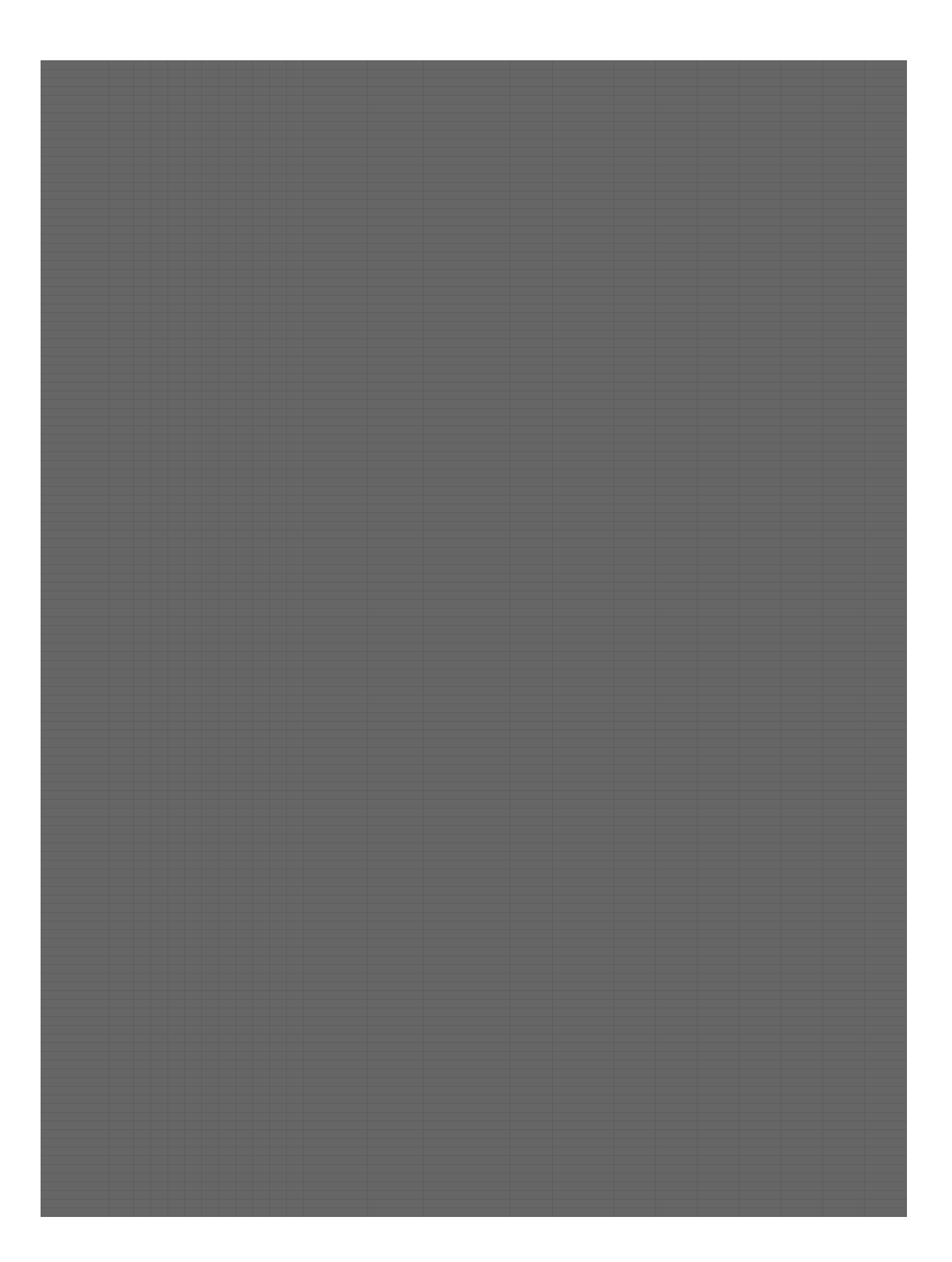

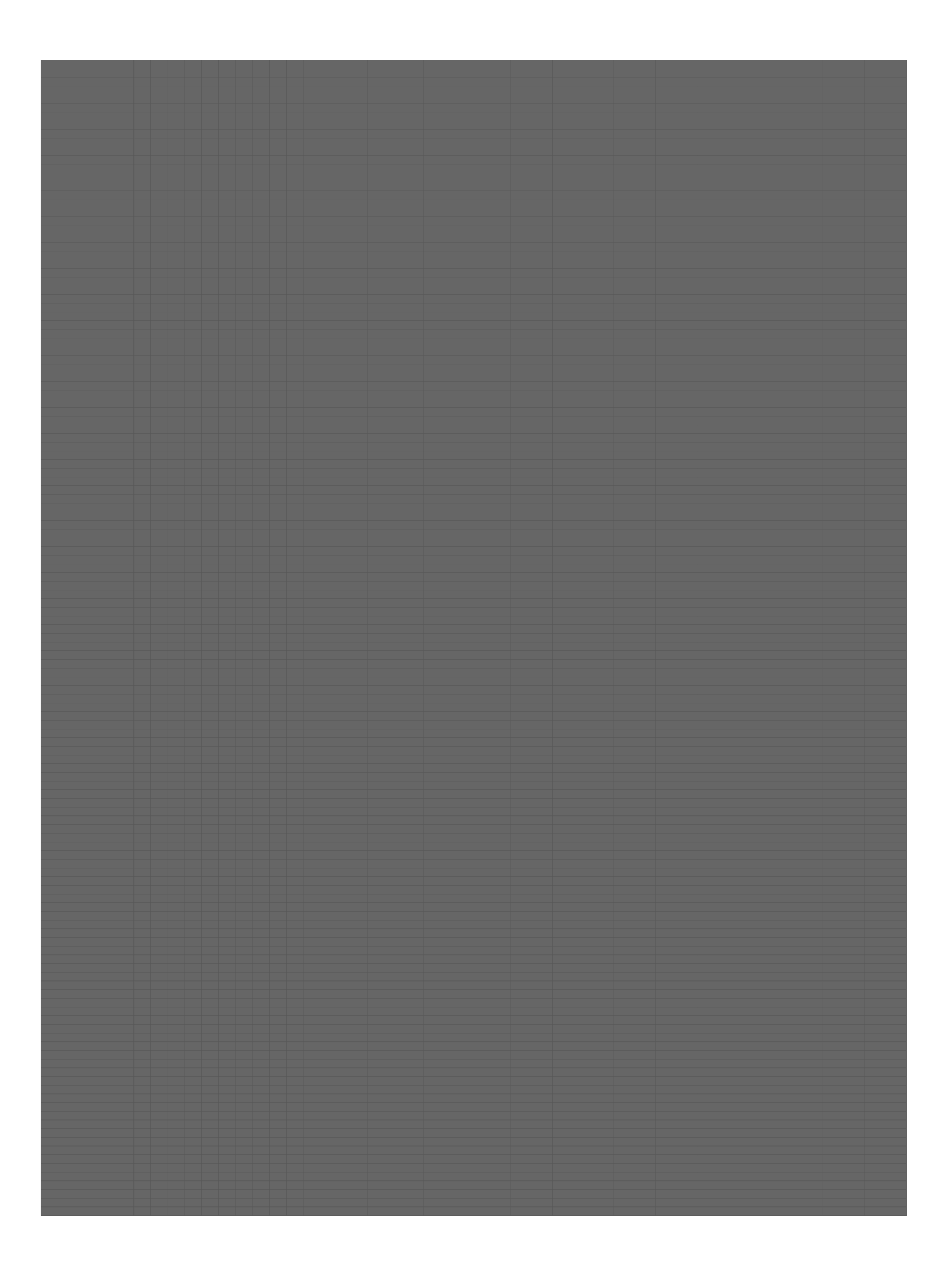

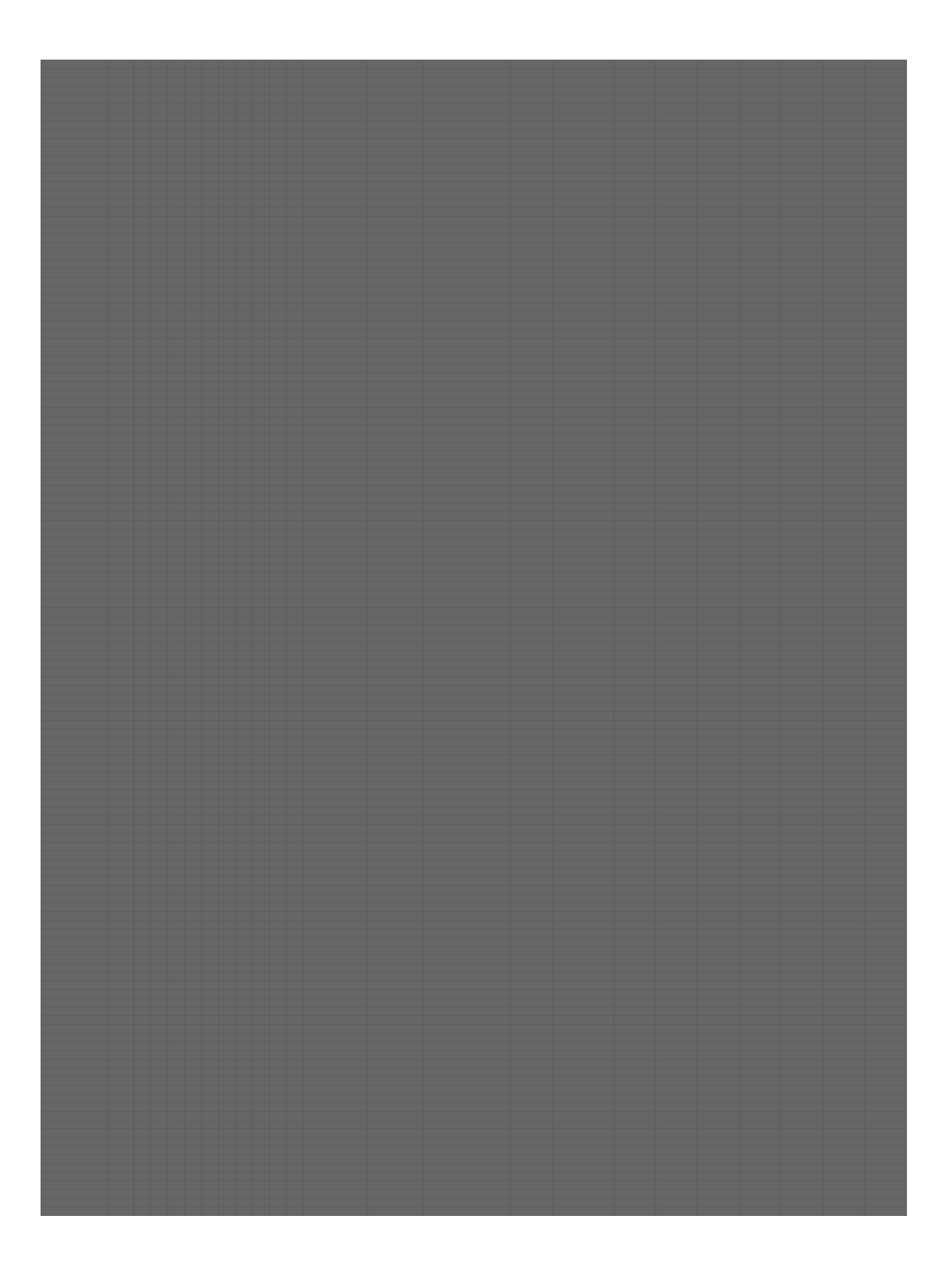

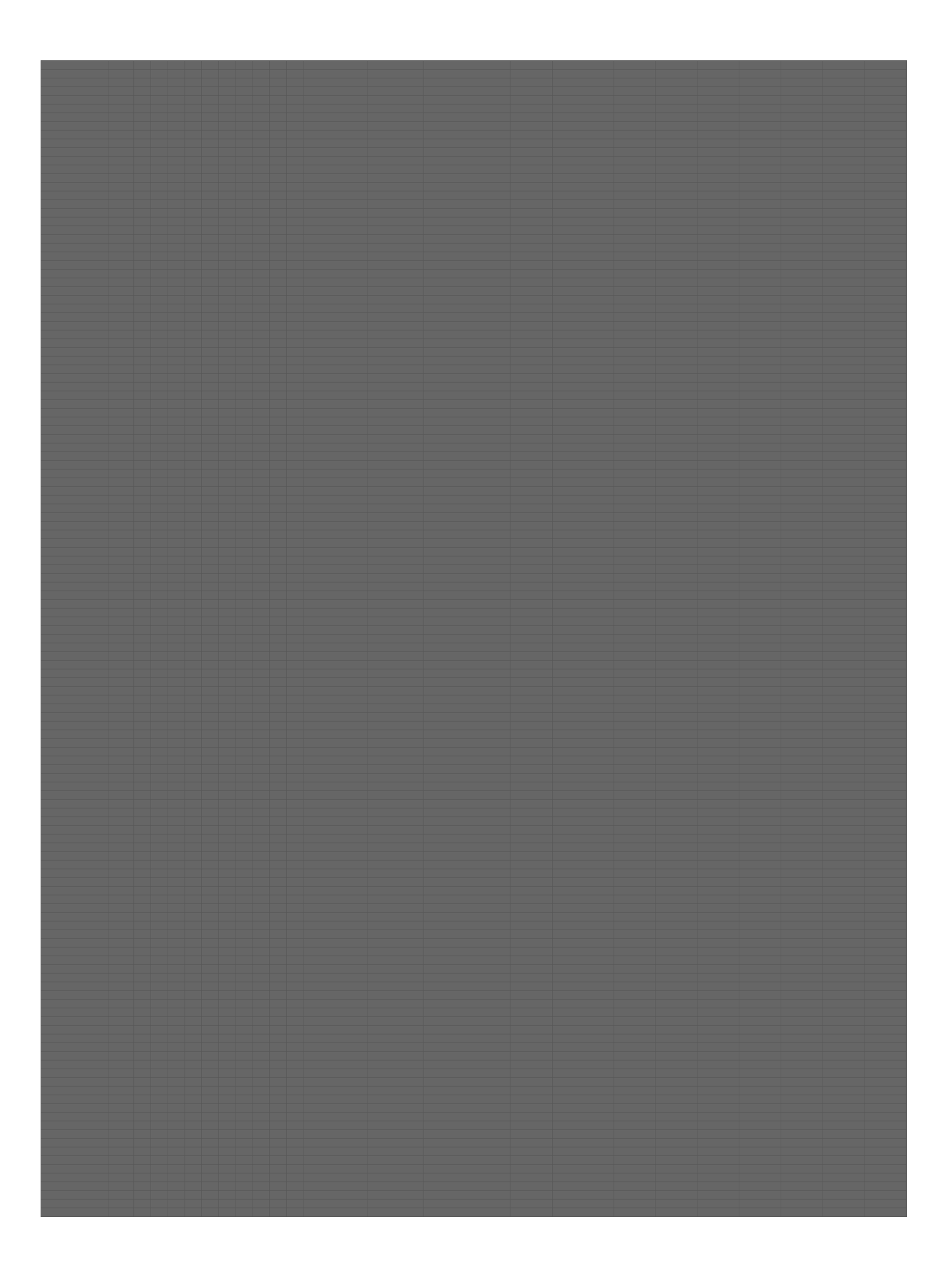

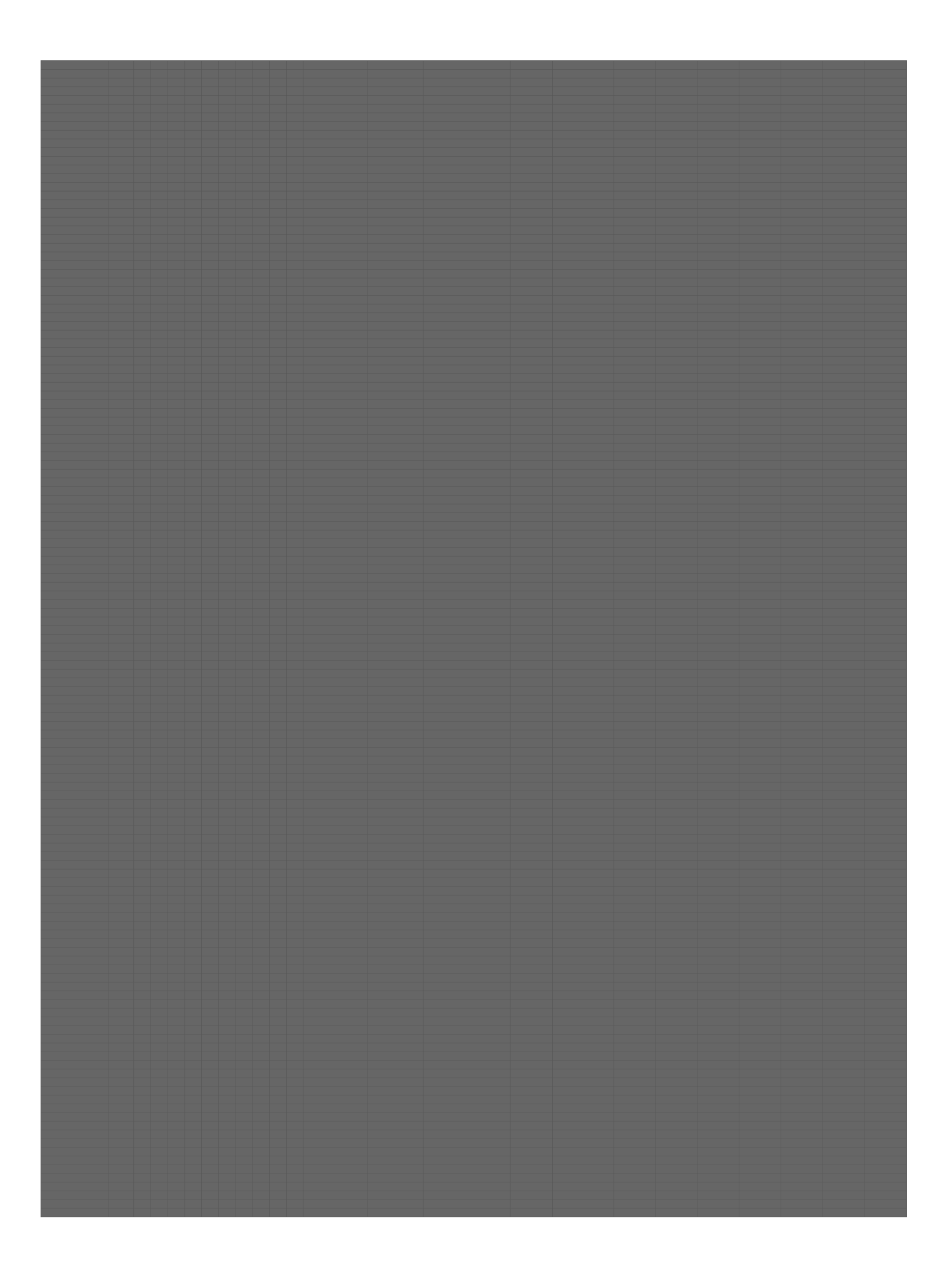

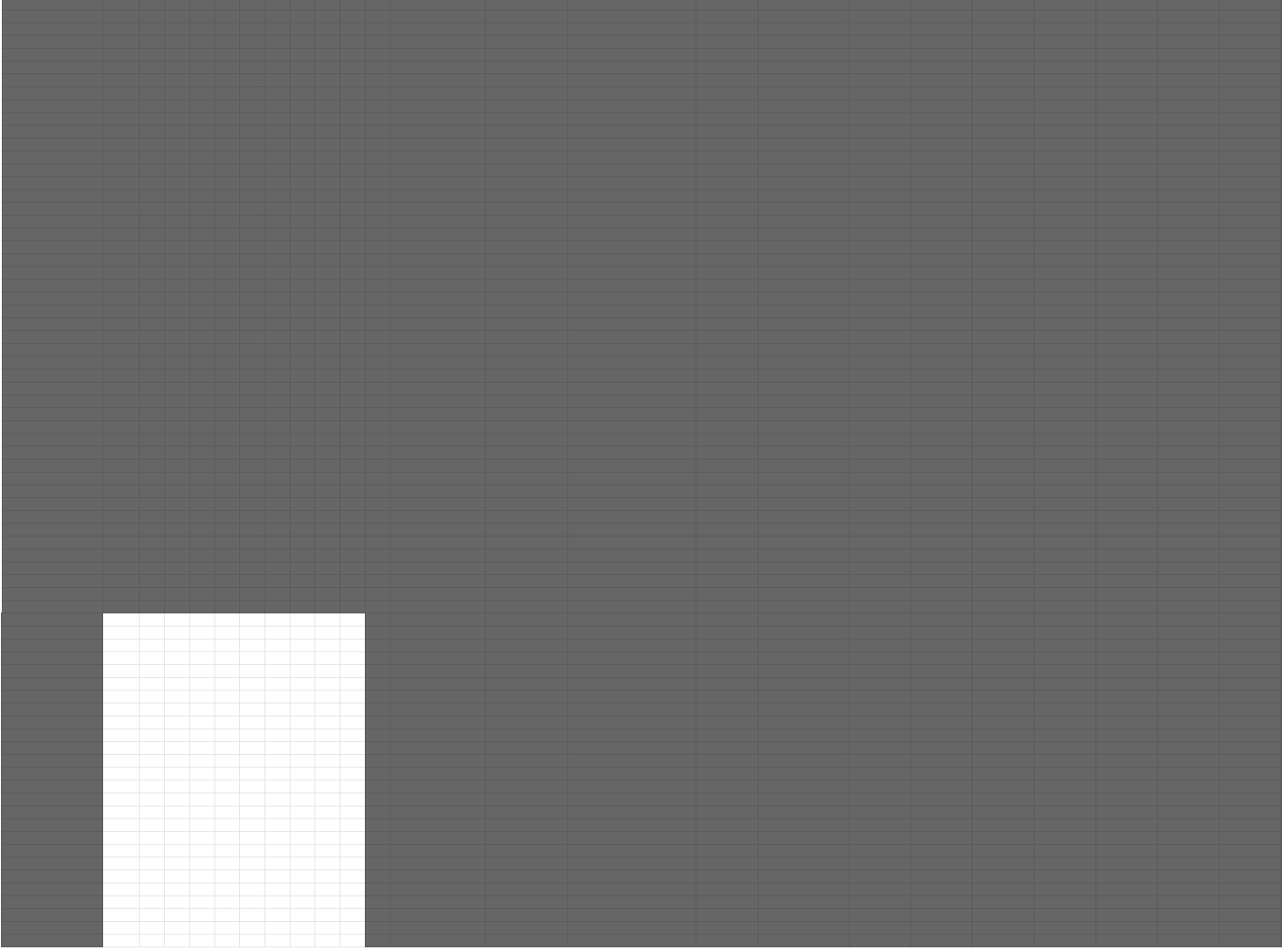